### Adaptive Bayesian Methods for Biomarker Trials: Application to Brain Imaging

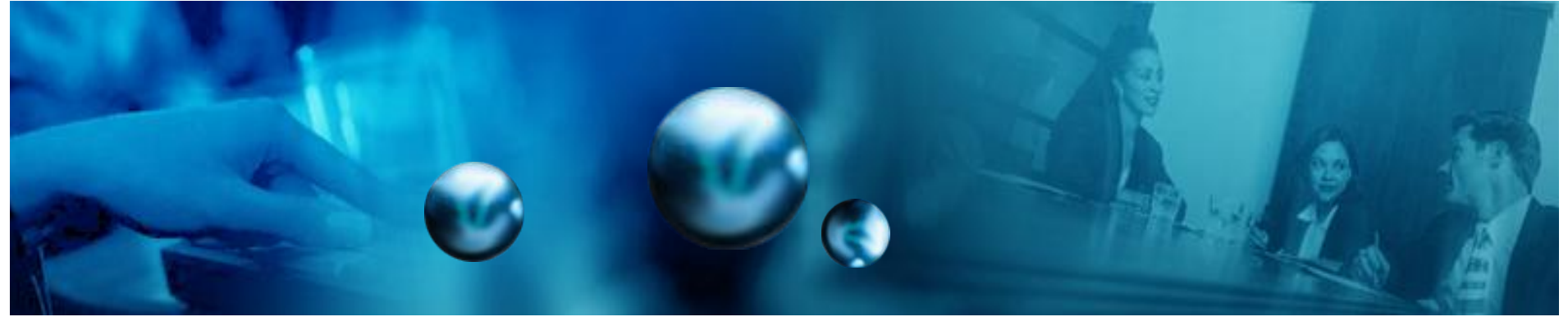

#### Francois Vandenhende, Ph.D.

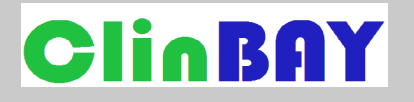

[francois@clinbay.com](mailto:francois@clinbay.com)

PSI Biomarker in Early Phase,

London, 18 Nov. 2008.

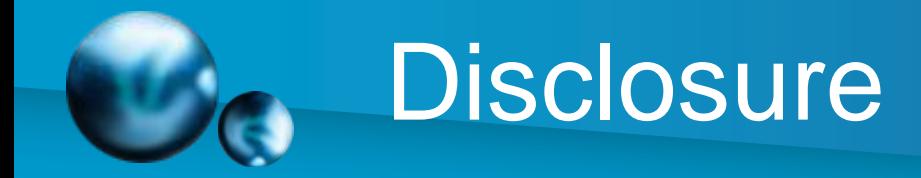

• I work for a statistical CRO that develops and commercializes Decimaker, a software for Bayesian adaptive designs and decision analyses.

[www.decimaker.com](http://www.decimaker.com/)

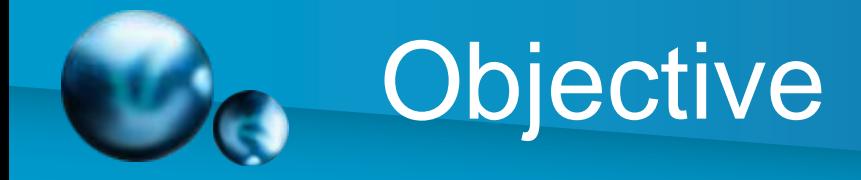

• Develop a Bayesian Toolbox for Early Phase Biomarker Trials:

- Show value of Bayesian methods
	- Case study using brain imaging
- Leverage use of Bayesian methods
	- Sharing of programs and best practices

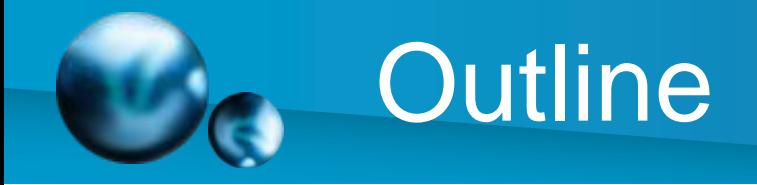

• Background: biomarkers in early phase

• Bayesian toolbox & use in a simple example

- Some more advanced problems
- Summary and Conclusions

#### **WHO KNOWS ABOUT BAYESIAN METHODS? RE: ABOUT 20/30 WHO USES THEM FOR BIOMARKERS? RE: 2/30 WHAT LANGUAGE? RE: C (N=1) DURING PHD.** Survey # 1

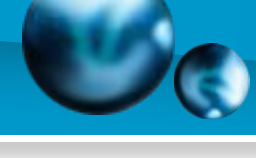

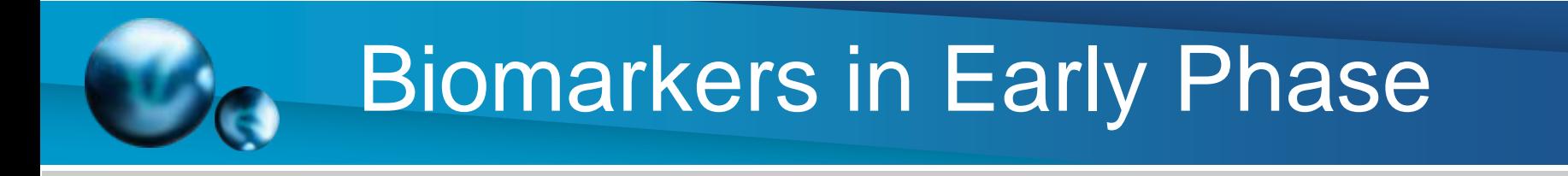

- Proof of mechanism:
	- Drug-on-target assessment

#### Receptor Occupancy PET

- Proof of principle:
	- Pharmacodynamic effect on disease phenotype

#### β-CIT SPECT in Parkinson

- Proof of concept:
	- Clinical benefit to patient

FDG-PET in Oncology

### Opportunities and Challenges

- Streamline drug development:
	- Go/No go
	- Dose selection
- Some Challenges:
	- Complex technology, signal processing
	- Multiplicity of targets
	- Small sample size, expensive assay
	- Reliability of decisions
	- Trial failure: is it drug failure or biomarker failure?

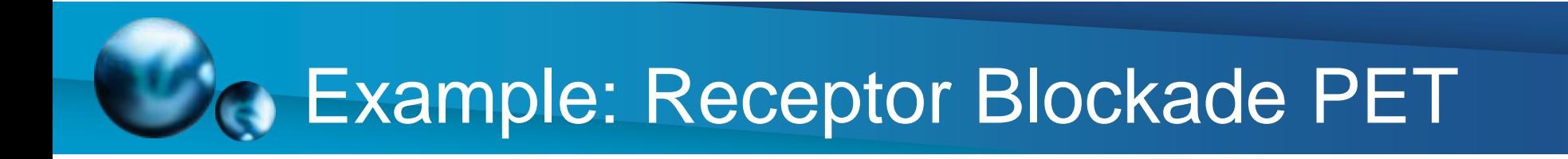

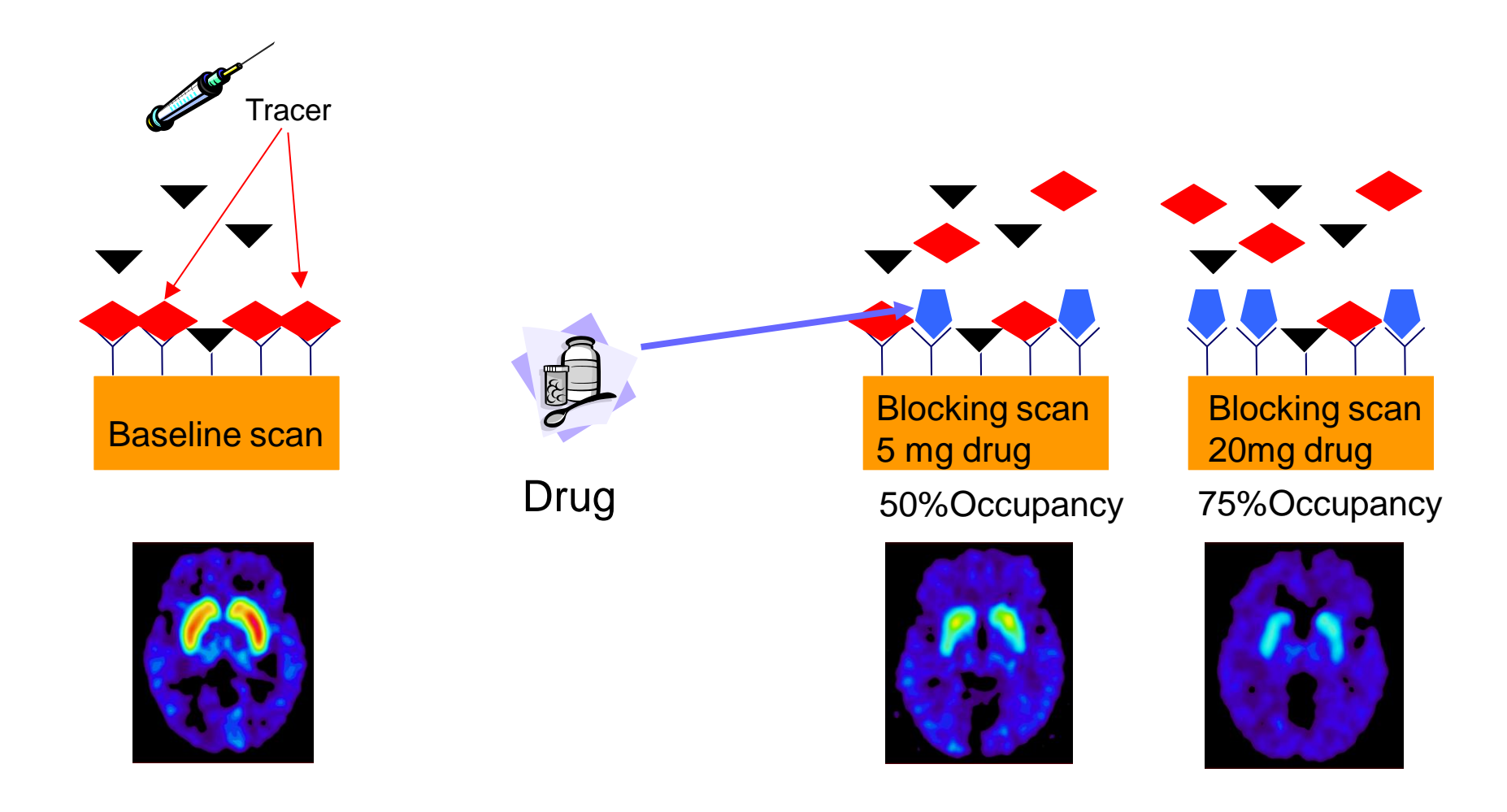

#### **ODose-Occupancy Relationship**

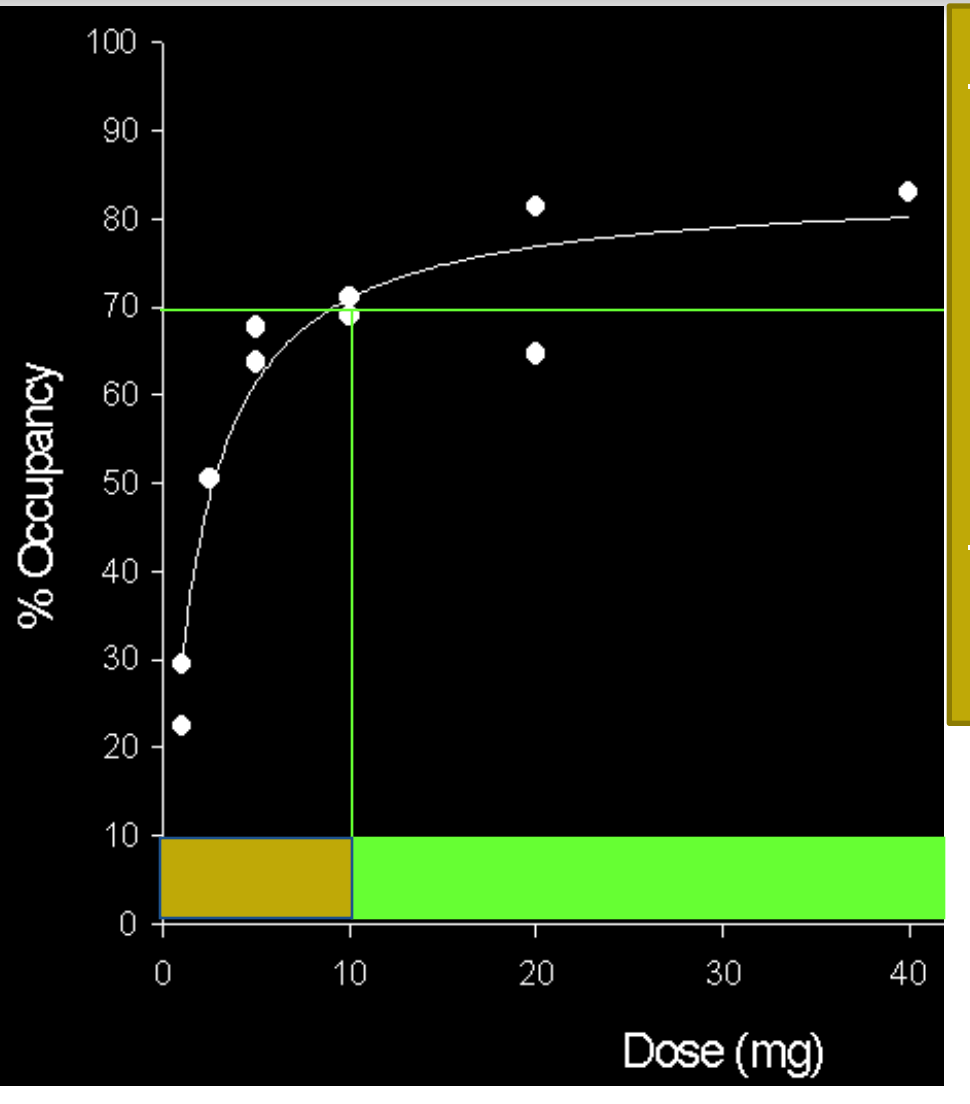

Strategy: Fit dose-response model

Find dosage range producing meaningful response.

Examples: • 11C-DASB PET for SSRI

*J. Meyer et al., [11C]DASB uptake before and after fluoxetine, Toronto.*

# **Statistical Techniques**

#### **Fixed-design, Frequentist**

Pre-specify design, doses, size.

- Fit model (e.g., Emax)
- Decide based on pvalues, confidence intervals.

#### **Bayesian Adaptive**

- Choice of relevant priors
- Pre-specify analysis plan and max. size.
- Enroll iteratively groups of patients
- Fit model (e.g., Emax)
- Decide based on posterior distribution :
	- Stop/Go
	- Adaptive dose selection
- Predict future events

### Bayesian Methods

• Posterior update

- Intuitive idea : cumulative learning of historical and trial information  $p(\theta | y) \propto p(\theta) p(y | \theta)$ <br>
Intuitive idea : cumulative learning of historic<br>
and trial information<br>
In mediate applications to drug developmen<br>
- Summary of relevant information<br>
- Probability of success<br>
- Utility-based deci
- Immediate applications to drug development:
	- Summary of relevant information
	- Probability of success
	- Utility-based decisions
	-

### **SIMPLE BAYESIAN TOOLBOX FOR RO-PET**

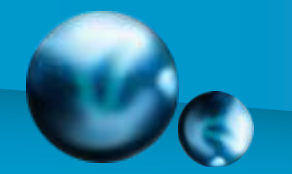

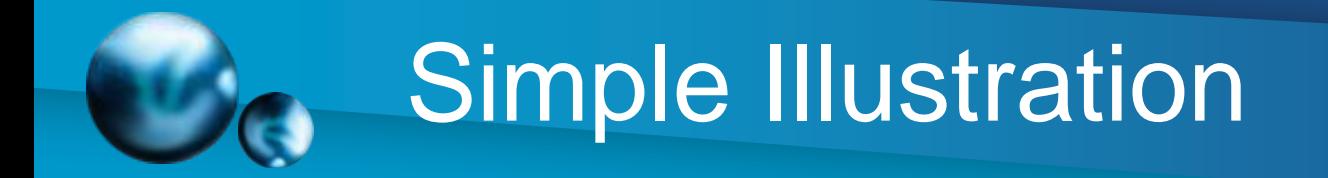

• Dose-Response Emax Model for One Brain Region:

> $ED_{50} + dose$ *E dose*  $\mu = E$  $\ddot{}$  $=$  EO + 50  $0 + \frac{E \max}{\sum_{n=1}^{\infty}}$

- Priors:
	- Flat on Emax and ED50.

– Informative on E0: normal; mean=0, std=20.

# Winbugs code for Emax model

model{ for (i in 1:n.obs) { y[i]~dnorm(mean[i],tau) mean[i]<-E0 + Emax \* x[i]/(ED50+ x[i])} E0~dnorm(0,.0025) Emax~dflat() ED50~dflat() tau~dgamma(0.0001,0.0001) }

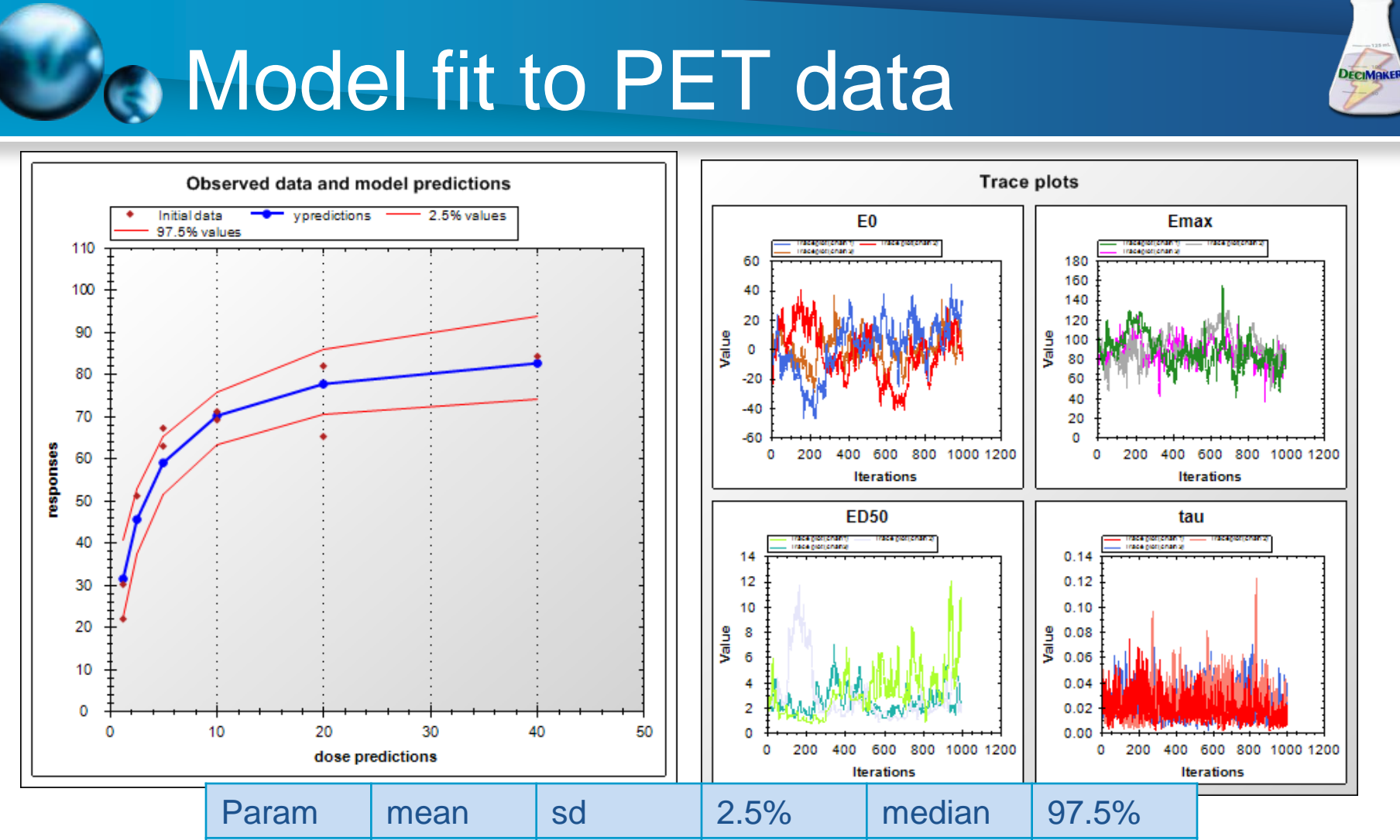

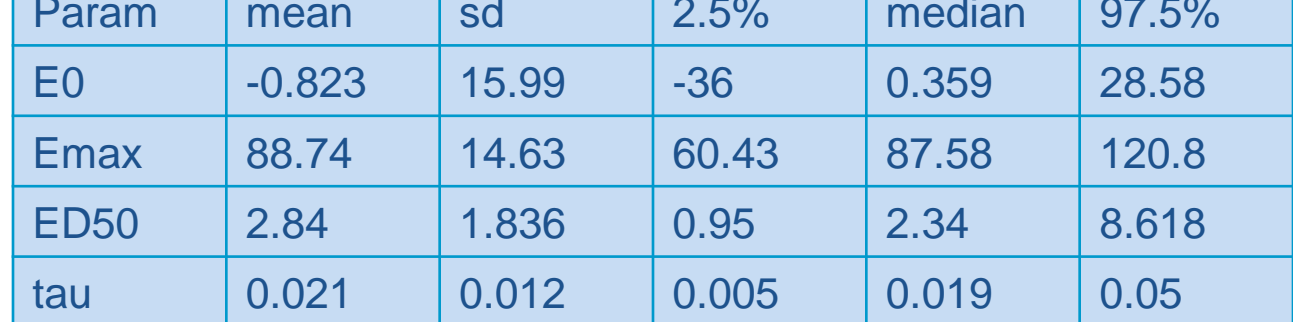

### Bayesian Decisions

Principle: Based on posterior distribution of functions of parameters.

#### Examples:

• Probability of success – Pr[µ(dose)>70%|data]

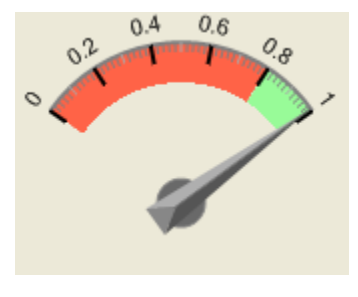

Pr(40mg)=99%

- Estimation of a target dose
	- Predicted dose where µ=70%

$$
D_{70\%} = \text{ED50} \frac{70\% - \text{EO}}{\text{Emax} - 70\% + \text{EO}}
$$

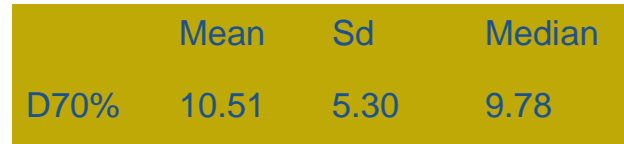

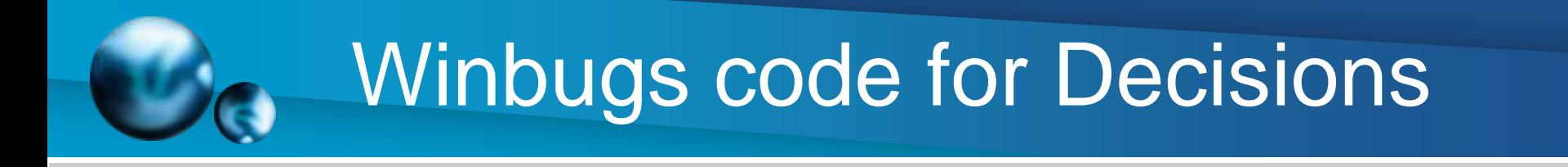

model{ for (i in 1:n.obs) { Likelihood… Pr.70[i]<-step(mean[i]-70)} Priors…

Dtarget<-ED50\*(70-E0)/(Emax-70+E0) }

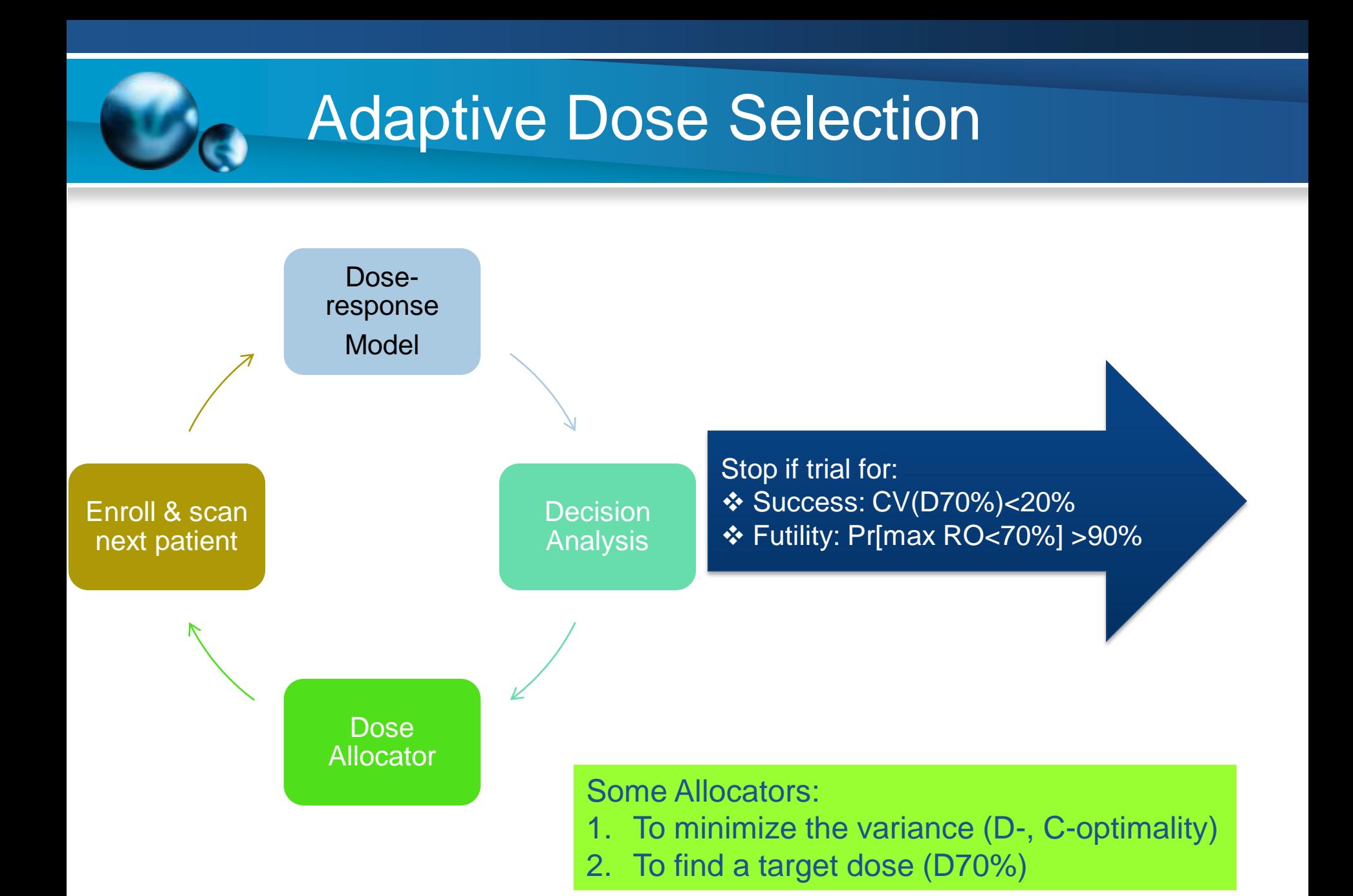

# Utility-based dose allocators

- Let  $\{d_1, ..., d_N\}$  be the set of possible doses:
	- E.g., 1.25, 2.5, 5, 10, 20, 40mg
- We choose as next dose the candidate that maximizes the expected utility function:

$$
E(d) = \int U(d,\theta) p(\theta | y) d\theta
$$

### Some utility examples:

- Variance:
	- D-optimality:  $U(d, \theta) = det[M(d, \theta)]$
	- $-$  C-optimality:  $U(d, ED50) = var[ED50(d)]$
- Minimum dose producing desired effect:  $-$  dTarget( $\theta$ ) = min<sub>d</sub>  $\mu$ (d,  $\theta$ )≥70%  $– U(d, \theta) = {d=IdTarget(\theta)}$

### Results: DTarget Allocator

#### Probability that dose is the minimum dose where RO>70% versus dose.

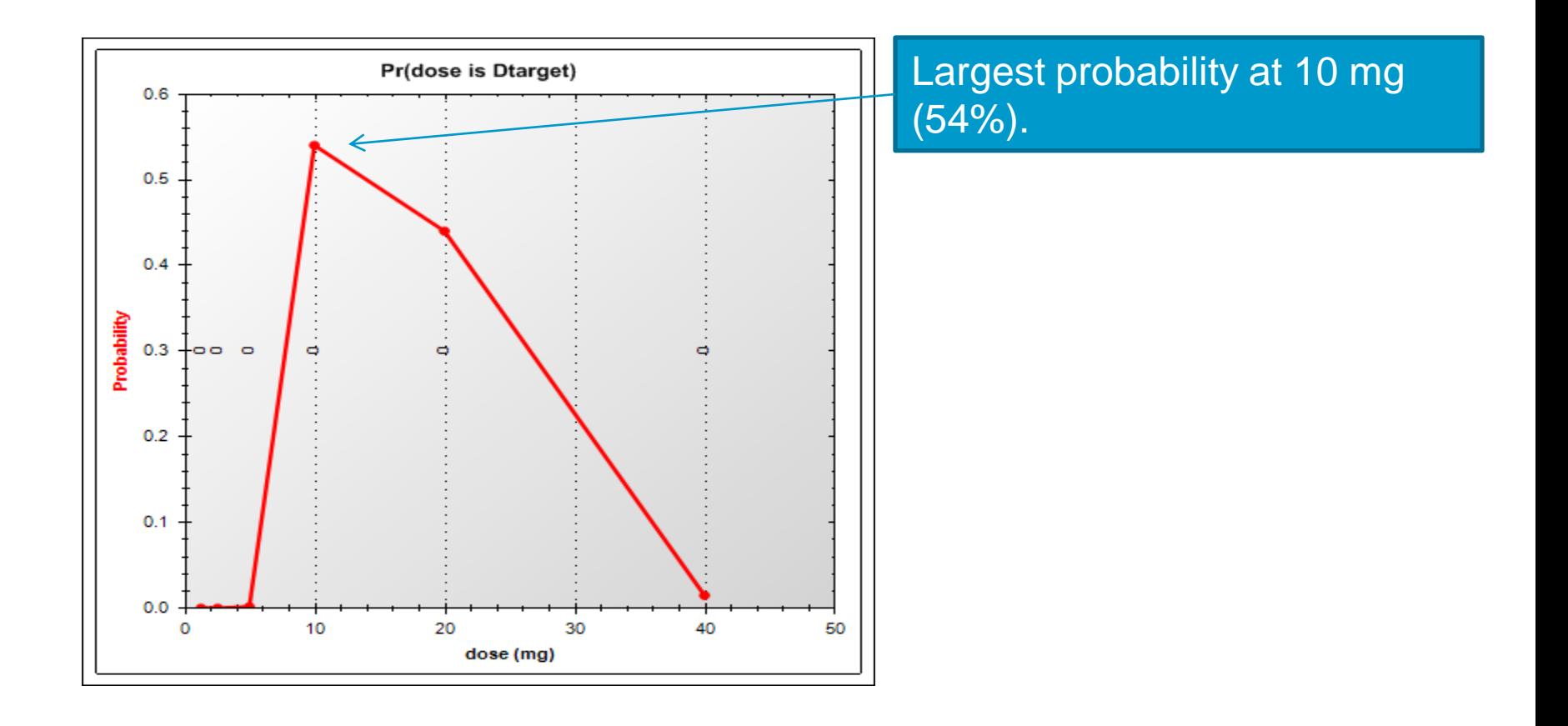

### Winbugs/R code for DTarget

Remember: Pr.70 : matrix (#col=#doses) equal to TRUE if mean[i]>=70%, FALSE otherwise.

Then, in R:

#### dose<-c(1.25,2.5,5,10,20,40)

We calculate for each row(j) of Pr.70: min.dose[j]<-min(dose[pr.70[j,]])

The Dtarget distribution is computed from frequencies in:

table(min.dose)

#### Survey #2:

We have discussed :

- the choice of relevant priors to gain efficiency & decrease size
- Bayesian Go/Stop and adaptive allocation decisions based on posterior distribution functions.

### **WHAT ELSE CAN BE ACCOMPLISHED USING BAYESIAN METHODS?**

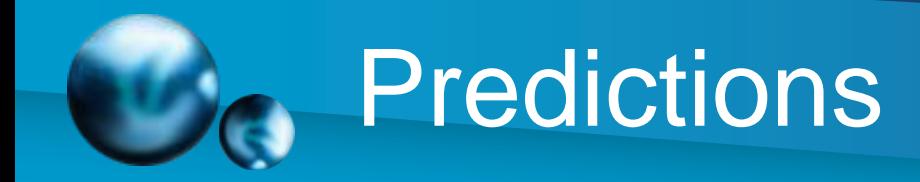

- Posterior predictive distribution
	- Look at what is most likely next:
		- Given current data, and
		- Unconditionally to any fixed parameter value.
	- Predicting Receptor Occupancy in future patient:

$$
p(y_{new} | y) = \int p(y_{new} | \theta, y) p(\theta | y) d\theta
$$

Virtual patient model

### Proportion of Future Patients with Receptor Saturation

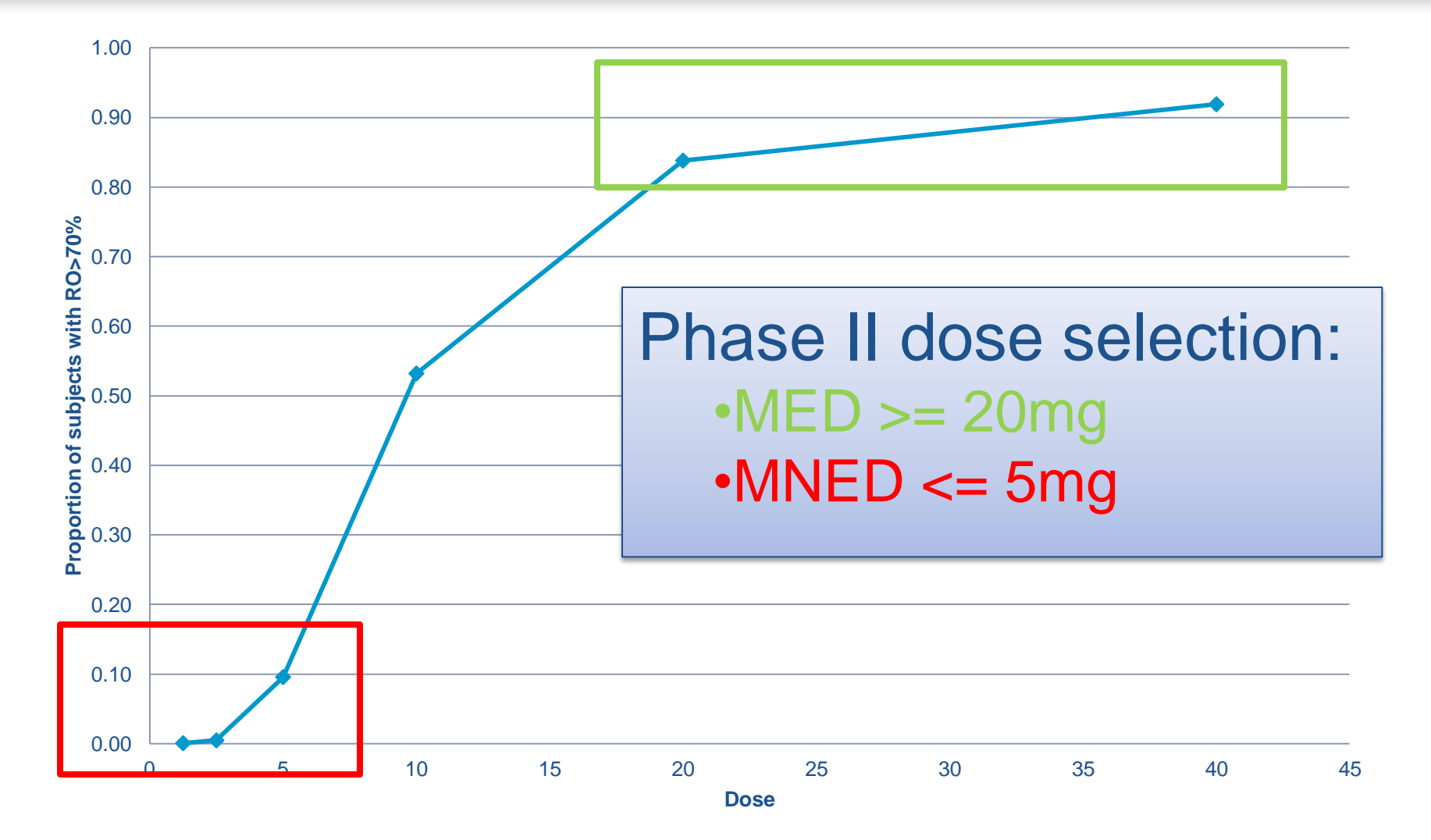

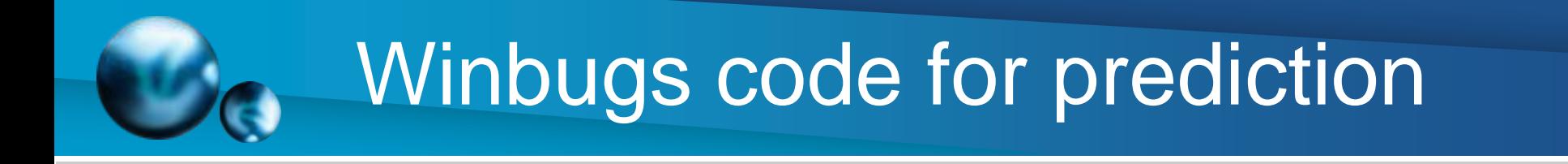

model{ for (i in 1:n.obs) { Likelihood… next.RO[i]~dnorm(mean[i],tau) pr.next.70[i]<-step(next.RO[i]-70) }…}

### Predictive Power

- We would like to use the current knowledge summarized in the posterior distribution to calculate sample size for a next study:
	- Goal is to show that µ>70%
- We compute the predictive power:

 $PP(\mu > 70\%) = \int CP(\mu > 70\% | \theta, y) p(\theta | y) d\theta$ 

### WinBugs/R Code for Conditional Power

- Step 1 WinBUGS: We predict the mean RO for the target sample size N as: N<-4; sd<- sqrt(1/tau); se<-sd/sqrt(N);inv.se2<-1(se\*se); mean.N~dnorm(mean,inv.se2)
- Step 2 R: We calculate the power for the t-test statistic using:

cp<-power.t.test(n=N,delta=mean.N-70 ,sd=sd, alternative="one.sided",type="one.sample")

## R Code for Predictive Power

• We start out of cp\$power: the MCMC chain of conditional powers:

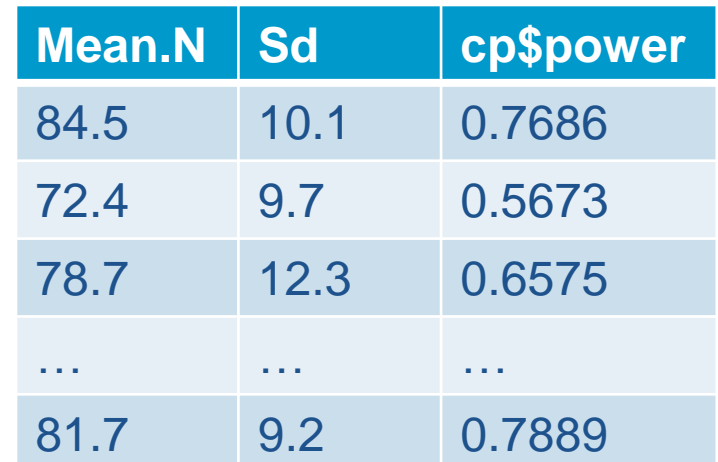

• The predictive power is then calculated as: mean(cp\$power)

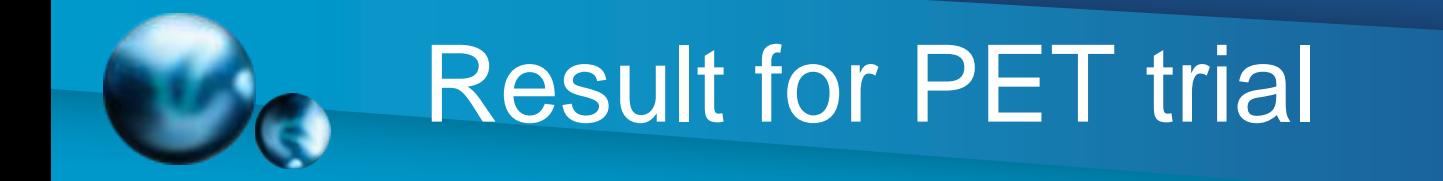

#### **Predictive Power for µ>70%**

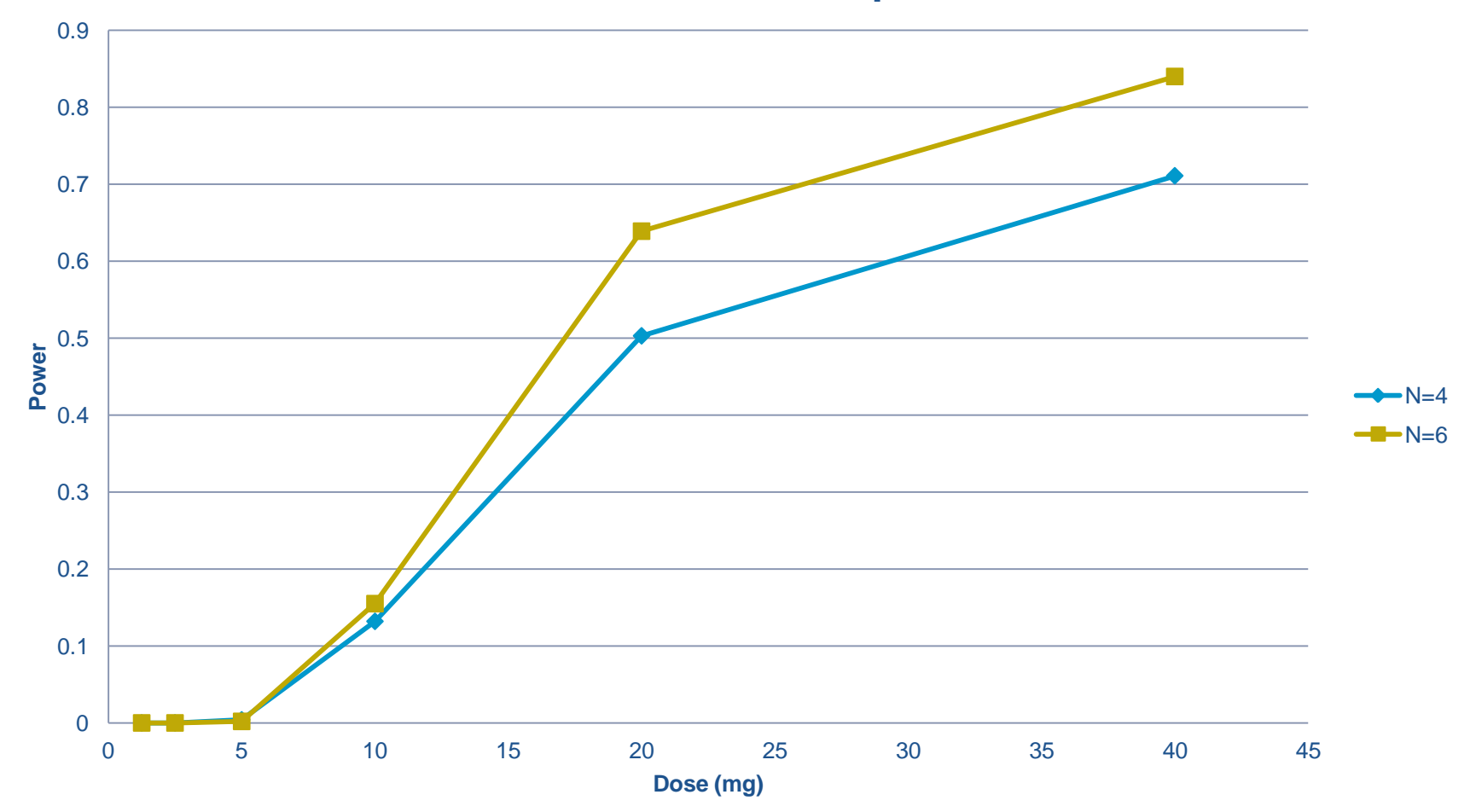

### Use of Discrete Priors

- Discrete probability distribution for selected parameters
	- E.g.: Instead of Emax~flat(), we define:

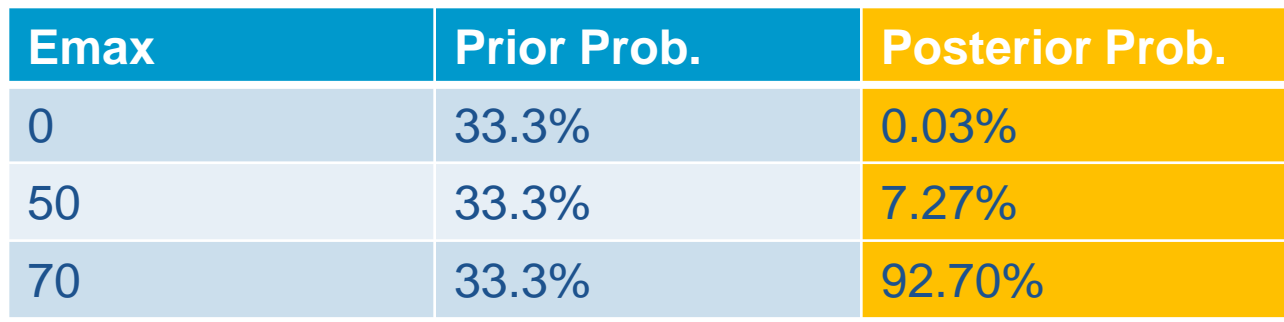

- Utility:
	- Dichotomous decisions
	- Dose selection (eg, ED50)
	- Use of posterior MCMC samples as a new prior

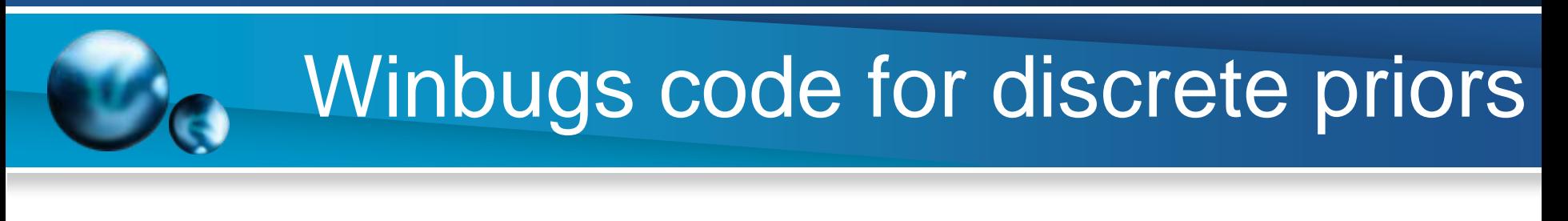

#### Inits…

}

Emax<-Emax.v[Emax.k] Emax.k~dcat(Emax.p[])

Data: Emax.v=c(0, 50, 70) Emax.p=c(0.33, 0.33,0. 33)

### Summary and Conclusions

- We illustrated the Bayesian logic applied to early phase biomarker trials.
- We discussed:
	- Choice of priors
	- Bayesian posterior analysis for decision, adaptive designs, predictions and power.
- Extensions to more complex models is « easy ».
- Main obstacles to Bayesian methods:
	- Know-how: need sharing of best practices
	- Programming:
		- Winbugs is a standard but not really user-friendly
		- Proc MCMC in SAS 9.2 (new & not tested yet).

### Any Question? Thank you!

**ClinBAY**